## **Programación en :**

# LPP

### *Por Lic. Rommel Castillo Suazo*

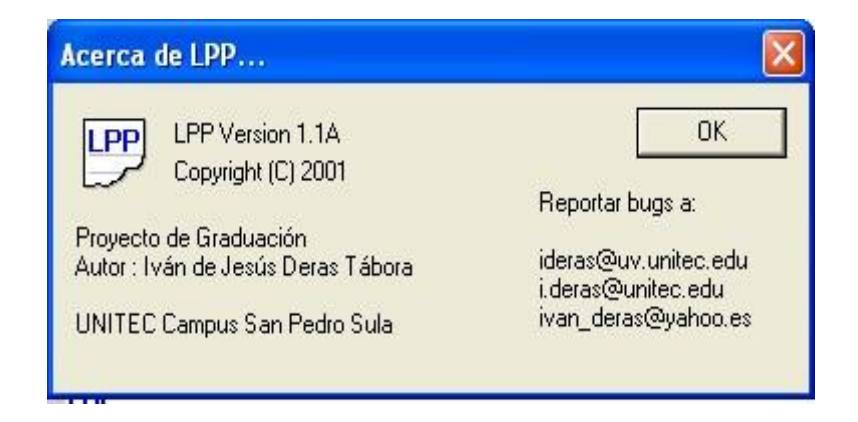

#### **Qué es LPP?**

Este lenguaje de programación fue creado como proyecto de graduación del Ingeniero Iván Deras.

Lpp es un lenguaje de programación para principiantes, el cual fue diseñado con la idea de facilitar el proceso de enseñanza-aprendizaje de un leguaje de programación en nuestro idioma, este contiene la mayoría de instrucciones que tienen los lenguajes de programación .

#### **Instalación**

Abrir el archivo " LPP Instalador " el cual será proporcionado por la Universidad,

luego nos presenta una pantalla que nos pide en que unidad queremos instalar

el lpp

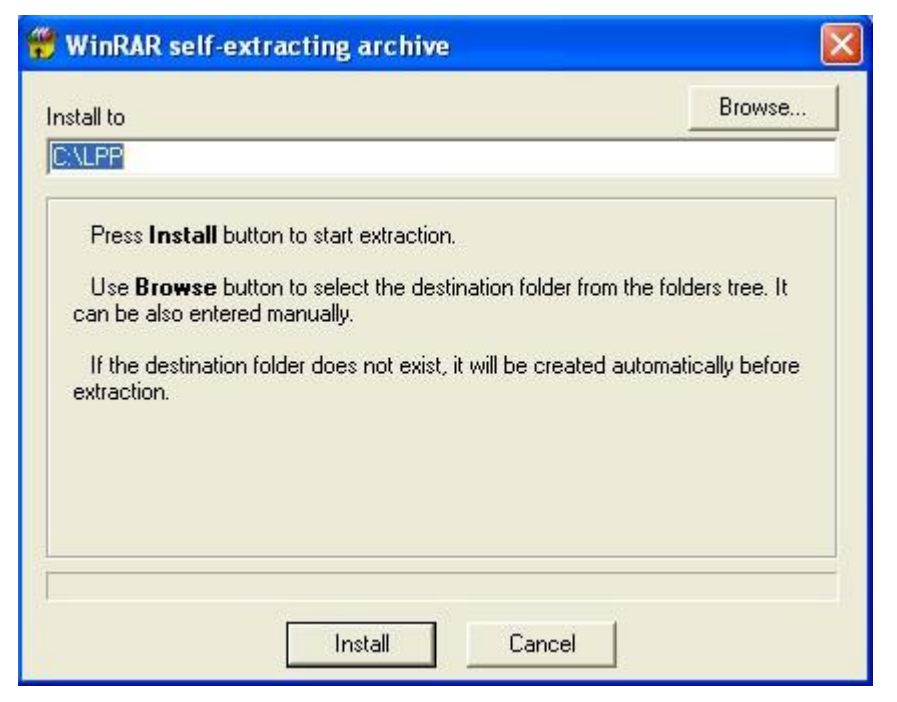

Luego presionamos instalar .

#### **Abrir lpp**

Para abrir lpp damos u clic en inicio , luego programas ,luego lpp y seleccionamos lpp y nos abre el programa.